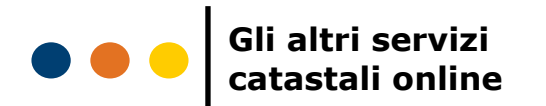

Sul sito dell'Agenzia delle Entrate trovi altre applicazioni gratuite, con le quali puoi:

- correggere dati catastali errati presenti nella banca dati dell'Agenzia (ad esempio: errori sull'indirizzo o sulla persona a cui è intestato l'immobile)
- verificare lo stato delle pratiche presentate presso gli uffici provinciali – Territorio
- consultare la lista delle particelle sulle quali
- risultano fabbricati non dichiarati
- ricercare le particelle di terreno interessate da variazioni di coltura

# Sei un tecnico o un professionista?

Ti ricordiamo che per presentare le pratiche catastali puoi utilizzare i servizi telematici dell'Agenzia, erogati tramite il [portale Sister.](http://sister.agenziaentrate.gov.it/Main/index.jsp) Per accedervi devi registrarti, dopo aver stipulato una convenzione con l'Agenzia delle Entrate.

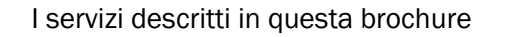

sono disponibili gratuitamente sul sito Internet

#### [www.agenziaentrate.gov.it](http://www.agenziaentrate.gov.it)

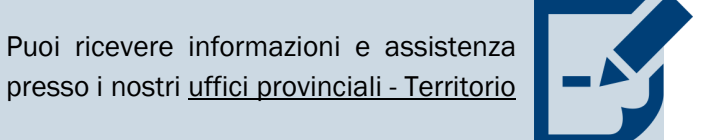

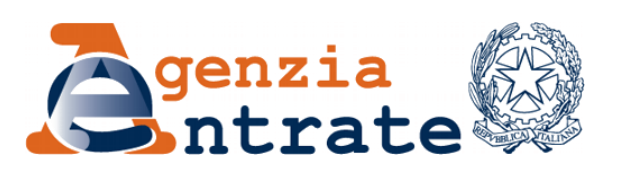

I servizi catastali online dell'Agenzia delle Entrate

Visura catastale

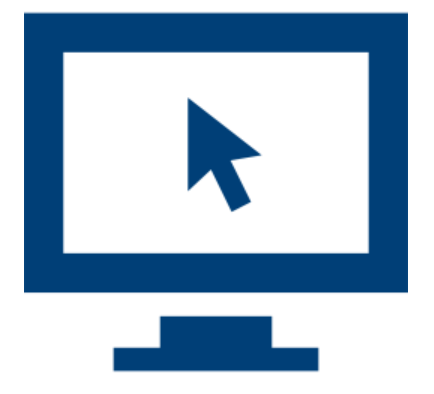

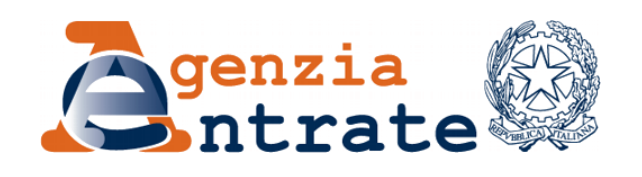

## [www.agenziaentrate.gov.it](http://www.agenziaentrate.gov.it/wps/portal/entrate/home)

## **Vuoi conoscere i dati catastali del tuo immobile?**

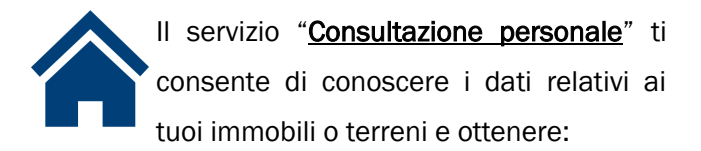

- la visura catastale attuale e storica, per soggetto o per immobile, contenente identificativi, categoria, classe, superficie catastale per gli immobili censiti nei gruppi A, B e C, rendita catastale o redditi dominicale e agrario
- l'estratto di mappa con la particella terreni
- la planimetria del fabbricato.

Con questo servizio puoi effettuare anche l'ispezione ipotecaria, per ottenere l'elenco delle formalità riguardanti il soggetto e l'immobile selezionato, pubblicate nei Registri immobiliari. Il servizio è gratuito e disponibile per le persone fisiche e per i soggetti diversi dalle persone fisiche (società, enti pubblici o privati, associazioni).

#### Segui il percorso

Home > Servizi online > Servizi catastali e ipotecari > Servizi catastali e ipotecari con registrazione > Consultazione personale.

Per la consultazione devi registrarti ai servizi telematici [Fisconline](https://telematici.agenziaentrate.gov.it/Servizi/login.jsp) o [Entratel](http://telematici.agenziaentrate.gov.it/Main/index.jsp)

**Vuoi conoscere i dati catastali associati a un codice fiscale?**

Con il servizio "[Risultanze catastali](http://www.agenziaentrate.gov.it/wps/content/Nsilib/Nsi/Home/Servizi+online/serv_terr/con_reg/Risultanze+catastali/)" puoi ottenere informazioni relative ai beni immobili di un intestatario catastale. E' sufficiente inserire il codice fiscale del soggetto, la provincia e il comune di ubicazione dell'unità immobiliare. Il servizio è gratuito ed è riservato al momento soltanto alle persone fisiche.

#### La ricerca fornisce:

- i dati anagrafici dell'intestatario
- gli identificativi catastali degli immobili
- i dati sulla titolarità e la relativa quota di diritto
- la rendita catastale per i fabbricati o i redditi dominicale e agrario per i terreni

### Segui il percorso

Home > Servizi online > Servizi catastali e ipotecari > Servizi catastali e ipotecari con registrazione > Risultanze catastali.

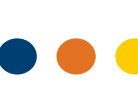

**Hai i dati catastali del tuo immobile e vuoi conoscerne la rendita?**

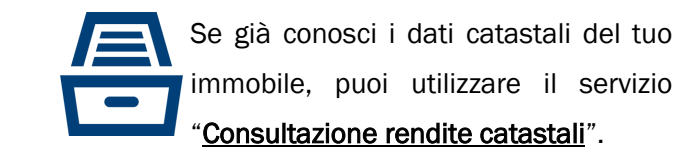

Potrai accedere a diverse informazioni contenute nella banca dati catastale, come:

- per i fabbricati, la rendita catastale degli immobili
- per i terreni, la superficie, la qualità, il reddito dominicale e quello agrario.

### Segui il percorso

Home > Servizi online > Servizi catastali e ipotecari > Servizi catastali e ipotecari senza registrazione > Consultazione rendite catastali.